$<<$ Android  $4X$  /

 $<<$ Android  $4X$  /

- 13 ISBN 9787517001225
- 10 ISBN 7517001221

出版时间:2012-8

 $(2012-08)$ 

页数:646

PDF

http://www.tushu007.com

## $<<$ Android  $4X$  /

Android 4.X / 2

 $\begin{tabular}{ll} \bf Android\ 4X & {\it //} \\ \bf Android & & \bf Android \\ \end{tabular}$ 的程序代码编辑辅助功能、程序的调试排错技术等基本功开始,到Android程序架构详解、各种接口组 ended the state of the state and the state of the state  $\Lambda$ ndroid  $\Lambda$ ndroid

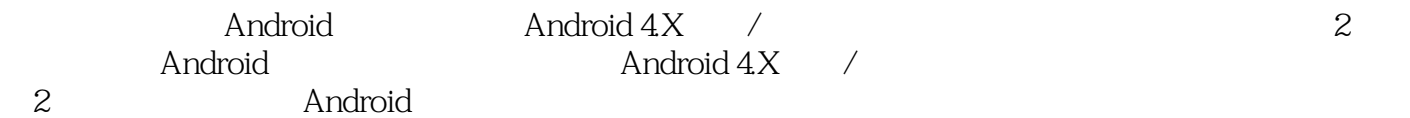

## $\overline{\text{KerAndroid 4X}}$

Part1 Android UNIT 1 Android 1 Android 1—1 Android 1—2 Android的功能、应用和商机 1—3 先睹为快——Android手机和平板电脑模拟器 UNIT 2 安装Android程  $2-1$   $2-2$  Android  $2-3$  Android UNIT 3 Android 3—1 UNIT 4 Eclipse  $4-1$  Android SDK 4—3 Android Eclipse 4—4 Part 2 Android 序的流程 UNIT 5 Eclipse程序项目管理技巧 UNIT 6 使用TextView、EditText和Button接口组件 6—1 TextView 6—2 EditText 6—3 Button 6—4 6—5 Button click listener 6—6 edtSex edtAge 6—7 <del>6</del> txtResult  $6-8$  UNIT 7  $7-1$  $7\text{--}2$  2  $7\text{--}3$   $7\text{--}3$  UNIT 8 Android 8—1 8—2 Eclipse AVD 8—3 AVD 8—4  $AVD$  8—5 AVD 8—6 UNIT 9 UNIT 10 Android<br>10—1 Android 10—2 Android  $10-1$  Android  $10-2$  Android Part 3 UNIT 11  $11-1$  match parent wrap content  $11-2$  android inputType  $11-3$   $11-4$ UNIT12 Spinner 12—1 Spinner 12—2 Spinner<br>13—1 " Spinner " RadioGroup UNIT 13 RadioGroup RadioButton<br>RadioGroup UNIT 14CheckBox 13—1 " "RadioGroup UNIT 14 CheckBox ScroIIView UNIT 15 LinearLayout UNIT 16 TableLayout UNIT 17 RelativeLayout UNIT18 FrameLayout Tab 18—1 Tab 18—2 Part 4 UNIT 19ImageButton ImageView UNIT 20Gallery GridView ImageSwitcher  $20-1$  Gallery GridView  $20-2$  ImageSwitcher ageSwitcher 20—1 Gallery GridView 21—1 21 Exemployers 21 MageSwitcher<br>20—3 " UNIT 21 Tween 21—1 21  $-2$  21—3  $\text{---}$  21—4 21 —5 UNIT 22 Frame animation Multi—Thread<br>22—1 Frame animation 22—2 Multi—Thread" (22 Frame animation 22—3 戏程序 22—1 建立Frame animation的两种方法 22—2 Multi—Thread"掷骰子游戏"程序 22—3 使 Handler 22—4 " " UNIT 23 Property animation 23—1 Property animation  $23-2$  UNIT 24 Property animation Listener  $24$ —1 AnimatorSet 24—2 histener 24—3 ValUeAnimatOr 24—4 Part 5 Fraqment UNIT 25 Fragment 25—1 Fragment 25—2 Fragment 25—3 CINIT 26 Fragment 26—1 Fragment ——FragmentManager 26—2 UNIT 27 Fragment 27—1 FrameLayout 27—2 Fragment Back Stack Stack UNIT 28 Fragment Activity callback  $28-1$   $*$   $28-2$  Fragment Activity callback  $28-3$ UNIT 29 ListView Expandable ListView  $29-1$  ListActivity ListView  $29-2$  ListView 29—3 ExpandableListView UNIT 30 AutoCompleteTextView UNIT 31 SeekBar RatingBar Part 6  $\overline{U}$ NIT 32 32—1 DatePicker日期接口组件 32—2 TimePicker时间接口组件 32—3 范例程序 32—4 DatePickerDialog TimePickerDialog UNIT 33 ProgressBar ProgressDialog Multi—Thread 33—1 Multi—Thread 程序 33—2 使用Handler对象完成Thread之间的信息沟通 33—3 第一版的Multi—Thread ProgressBar范例 33—4 Multi—Thread ProgressBar 33—5 ProgressDialog UNIT 34 AlertDialog 34—1 AlertDialog.Builder AlertDialog 34—2 AlertDialog AlertDialog 34—3 UNIT 35 Toast UNIT 36 Dialog …… Part 7 Intent

, tushu007.com  $<<$ Android  $4X$  /

Intent Filter Part 8 Broadcast Receiver Service App Widget Part 9 Activity Part 10 Part 11 Part 12 2D 3D Part 13 Google Part 14 Part 15 WebView Part 16 NFC

## $<<$ Android  $4X$  /

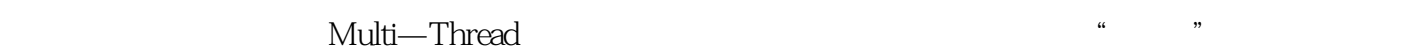

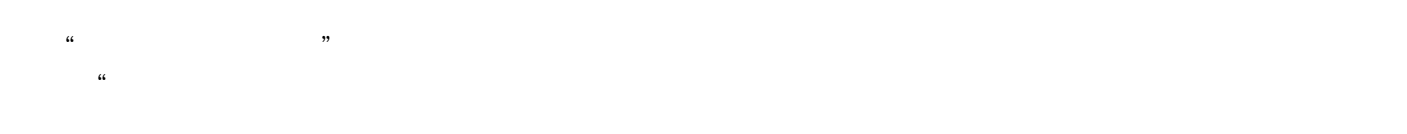

 $\ldots$   $\ldots$   $\ldots$ 

erband of CPU  $\sum_{n=1}^{\infty}$ 

Thread java Thread run() thread the start() start() with the run() start() is not run() in the run() in the run() is not run() in the run() in the run() is not run() in the run() is not run() in the run() is not run() in the run() is not run

ProgressBar Thread From Handler

Thread

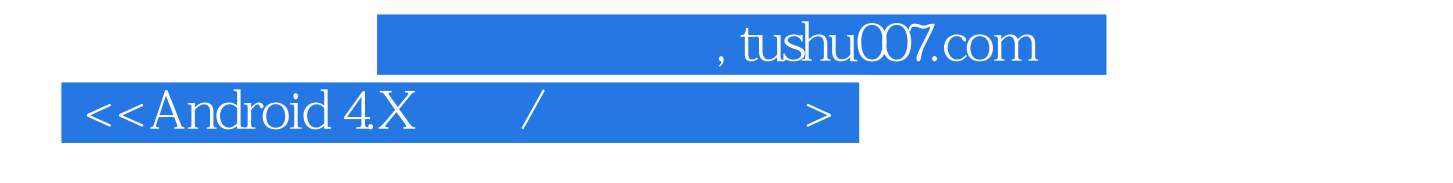

 $\Delta$ ndroid  $4X$  /  $(2)(\Delta x4X)$ 

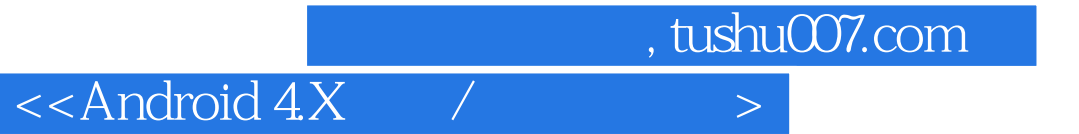

本站所提供下载的PDF图书仅提供预览和简介,请支持正版图书。

更多资源请访问:http://www.tushu007.com